# **\*-\*\*de\* Provisorische Gehaltsberechnung mittels Gehaltsrechner \*fr\* Calcul provisoire du traitement au moyen du calculateur de revenu \*-\***

Mit dem Gehaltsrechner kann das Gehalt als Lehrperson provisorisch berechnet werden. Für die Berechnung sind Angaben zu Ausbildung, Berufserfahrung, Alter sowie Funktion und Beschäftigungsgrad erforderlich. Wichtige Links und Formulare

**[Gehaltsrechner](https://www.apd-gehaltsrechner-ktbern.ch/)** [Einstufungstabelle Volksschule](https://wpgl.apps.be.ch/download/attachments/10356940/04.01_Einstufungstabelle_Volksschule.pdf?version=3&modificationDate=1605619378072&api=v2) [Einstufungstabelle Sekundarstufe II](https://wpgl.apps.be.ch/download/attachments/10356940/04.02_Einstufungstabelle_Sekundarstufe_II.pdf?version=3&modificationDate=1716467679712&api=v2)

#### **Online-Gehaltsrechner**

Lehrpersonen, die sich über das voraussichtliche Gehalt informieren wollen, können im Online-Gehaltsrechner mittels Eingabe weniger Parameter eine einfache Berechnung durchführen. Der Gehaltsrechner nimmt eine Einstufung in die Gehaltsklasse und Gehaltsstufe vor und berechnet das voraussichtliche Gehalt sowie die zu erwartenden [Sozialversicherungsabzüge](https://wpgl.apps.be.ch/pages/viewpage.action?pageId=10356342).

Es handelt sich dabei jedoch um eine provisorische Lohnberechnung, die die individuelle und rechtsverbindliche Einstufung durch die zuständige Gehaltsauszahlungsstelle mittels [Einstufungsverfügung n](https://wpgl.apps.be.ch/pages/viewpage.action?pageId=10354838)icht ersetzt.

[Online-Gehaltsrechner](https://www.apd-gehaltsrechner-ktbern.ch/)

0

# Wichtig zu wissen: Gehaltsrechner

Die Berechnung basiert auf den Grunddaten des aktuellen Schuljahres. Die Grunddaten für das kommende Schuljahr werden jeweils im Mai aktualisiert; die Anpassung der Sozialversicherungssätze erfolgt per 1. Januar. Das Gehalt gilt jeweils für den Unterricht in den der Ausbildung entsprechenden Fächern Die provisorische Gehaltsberechnung ist nur für Anstellungen als Lehrperson möglich. Für Berechnungen mit der Funktion «Schulleitung» hilft die [Abteilung Personaldienstleistungen](https://wpgl.apps.be.ch/pages/viewpage.action?pageId=10356692) Das provisorische Brutto-Jahresgehalt ergibt sich durch Multiplikation des Brutto-Monatslohns \* 13.

### Rechtliche Grundlagen

Keine Inhalte

# Arbeitsunterlagen

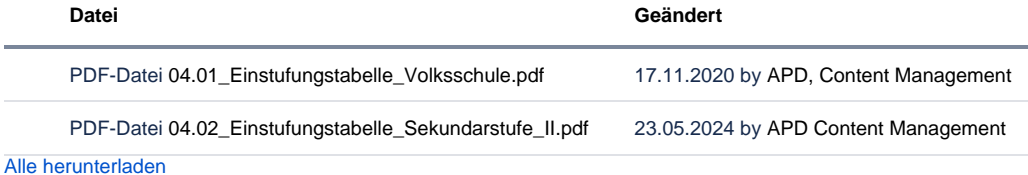

**Überschrift**

Kein Inhalt gefunden.

Archiv Keine Inhalte

Feedback

**Haben Ihnen diese Informationen weitergeholfen? Vielen Dank für Ihre Rückmeldung.** Rückmeldung Ja Teilweise Nein Senden

[themepressdefault:Feedbackformular]

## Kontakt

**Haben Sie Fragen oder fehlen Ihnen Informationen? Kontaktieren Sie uns!**

[Zum Kontaktformular](https://www.bkd.be.ch/de/tools/kontaktformular-apd.html)

[themepressdefault:Kontaktformular]

#### Themen

#### Was Sie auch noch interessieren könnte:

[Anstellungs- und Einstufungsverfügung](https://wpgl.apps.be.ch/pages/viewpage.action?pageId=10354838) [Einstufung \(Festlegung des Anfangsgehalts in vier Schritten\)](https://wpgl.apps.be.ch/pages/viewpage.action?pageId=10355965) [Anrechnung von Berufserfahrung \(Erfahrungs- und Dienstzeit\)](https://wpgl.apps.be.ch/pages/viewpage.action?pageId=10355980) [Anrechnung von Gehaltsstufen für qualifizierte Zusatzausbildungen](https://wpgl.apps.be.ch/pages/viewpage.action?pageId=10355992)

[Gehaltssystem](https://wpgl.apps.be.ch/pages/viewpage.action?pageId=10355958)